# Inhalt

# **DIE EIGENE SPRACH-KI BETREIBEN**

**Abseits von ChatGPT finden Sie Tausende offene und freie Sprachmodelle auf Hugging Face. Wir zeigen, wie Sie Ihr erstes eigenes Sprachmodell aufsetzen und dessen Ein- und Ausgaben mit Prompts anpassen.**

- **6** Freie Sprachmodelle zum Experimentieren
- **12** Freie Sprach-KIs ohne Cloud betreiben
- **20** Sprach-KI Falcon-7B in Google Colab
- **24** Die eigene Sprach-KI hosten

#### **GRENZEN DER SPRACHMODELLE ERKENNEN**

**Warum erzählen Sprachmodelle so viel Unsinn und mit was für Daten werden sie eigentlich trainiert? Und was ist mit dem Urheberrecht? Wir analysieren die Papiere der KI-Forscher und sorgen für Durchblick.**

- **28** Warum Sprachmodelle viele Fehler machen
- **34** Wie Benchmarks Sprach-KIs vermessen
- **40** Interview: Sprach-KIs brauchen menschliche Prüfer
- **42** Qualitätsprobleme beim KI-Training
- **48** Fehler der Sprach-KIs umgehen
- **54** Wie man Chatbots entlarvt
- **60** c't-Leser legen Bard und ChatGPT herein

# **SPRACHMODELLE ANWENDEN**

**Sie können auf Englisch nur radebrechen und benötigen einen Assistenten für lästige Such-, Schreib- und Programmierarbeiten? Wir vergleichen Recherche-, Übersetzungs- und Office-Hilfen.**

- **66** Was ChatGPT-Plug-ins können
- **72** Wie ChatGPT beim Programmieren hilft
- **76** Schreibassistenten für Englisch im Test
- **84** SoftMaker Office nun mit KI-Anbindung
- **90** Sprach-KI erklärt Forschungsarbeiten

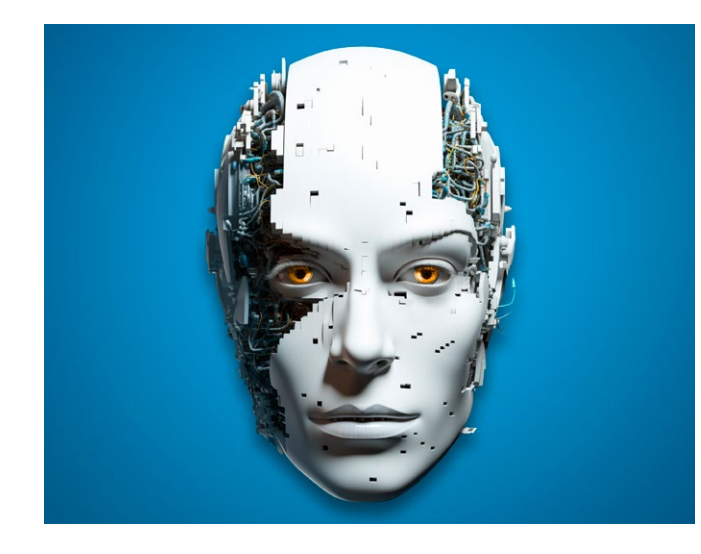

## **BILDER UND AUDIO BEARBEITEN**

**KI-Programme transkribieren Aufnahmen und sprechen Texte ein. Dazu berechnet Midjourney fotorealistische Bilder. Wir vergleichen die Anbieter und geben Tipps zum Einsatz für Kreative.**

- **98** Künstlerische Stile mit Midjourney
- **106** Mit KI generierte Fake-Bilder erkennen
- **114** KI-Stimmen im Test
- **122** Sprache mit Whisper lokal transkribieren

# **REGELN FÜR SCHULE UND ARBEIT**

**KI krempelt die Bildung und Arbeit um. Unternehmen benötigen feste Regeln, Schulen und Universitäten neue Konzepte, wie sie KI-Programme in den Unterricht einbinden. Erste Erfahrungen liegen bereits vor.**

- **130** Der Arbeitsmarkt verändert sich
- **138** Mit ChatGPT & Co. lernen und arbeiten
- **148** Kluge Regeln für KIs
- **156** Richtlinien für KI im Unternehmen

# **ZUM HEFT**

- **3** Editorial
- **161** Impressum
- **162** Vorschau: c't PC bauen & aufrüsten

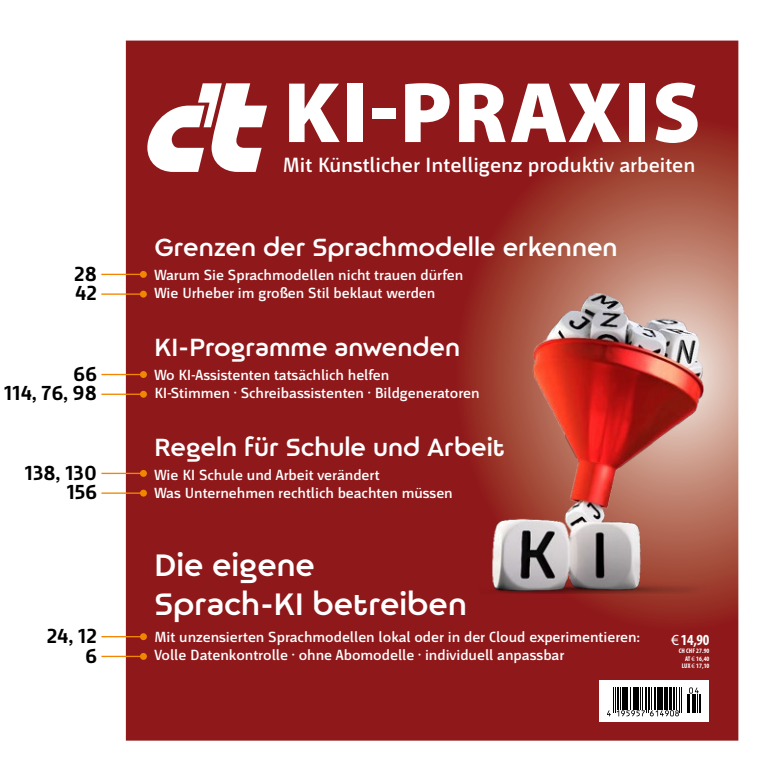